# PA 203 – Tiny Taurahe Translator

We would have trouble writing a program to actually translate English sentences into another natural language. Of course, if we make up the language and fake a translation process, then things get suddenly easier.

This PA encourages you to leverage the available standard library functions instead of re-implementing your own versions.

## **The files you will have to work with**

You will be provided with several files to get you started working on this assignment. Make sure you edit them but do not alter their name or add new files. Here are the files;

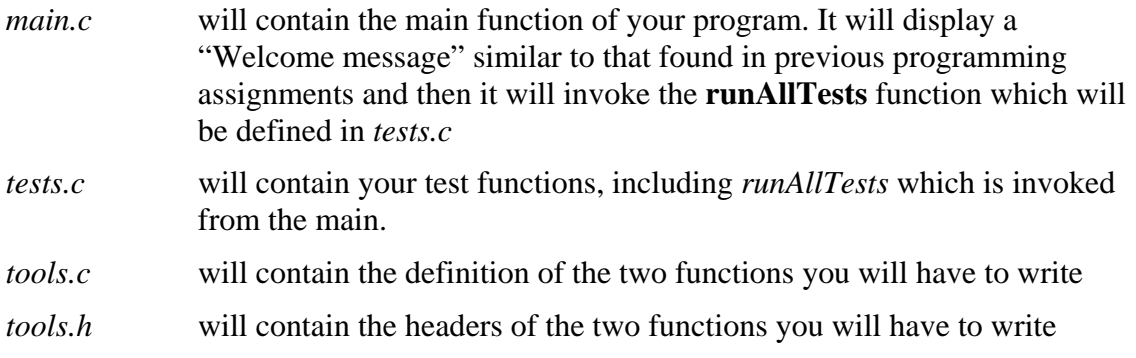

### **Business as usual**

 By now, you should be used to the fact that you need to implement a solution to the requirements expressed in these instructions, develop tests, posts and discuss your tests on the module's forum and refactor here and then to improve the quality of your solution.

The following instructions will assume you're already used to this from the two previous practice assignments and will therefore skip reminders.

## **Task #1 –Implementing and testing taurahize\_word**

The first function we need to implement in *tools.c* is the one which, given a string parameter with an English word, will return a newly allocated string containing its translation in "Taurahe". Its prototype is as follows;

char\* taurahize\_word( const char \* const word );

### **Implementing your solution**

The translation process is pretty straightforward; we are measuring the length of the **word** which was passed as parameter, assuming it uses the whole string to make things simpler, and we look up in a table to see what all words of this length translate into.

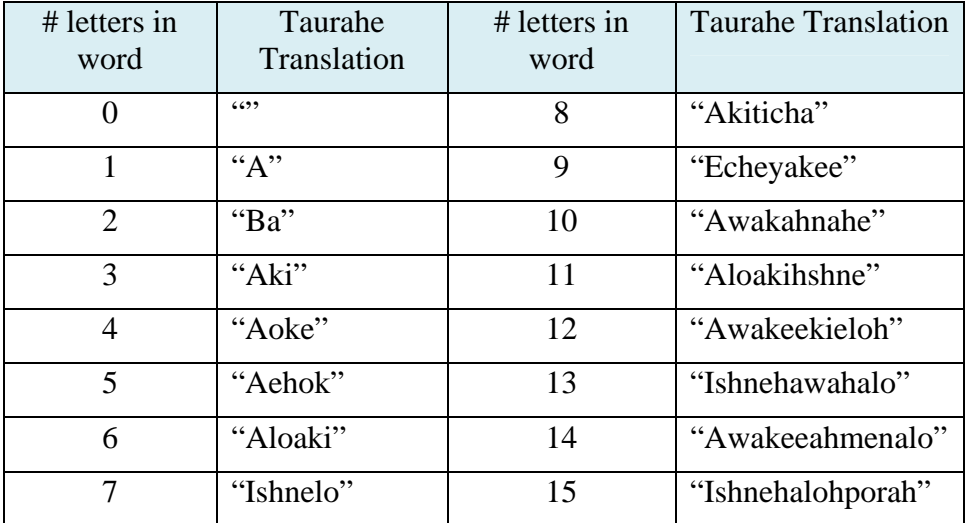

This "translation table" will have to be a static array of strings inside your function. At index *i*, ranging from 0 to 15, we will have a string representing our "translation" in Taurahe of all English words of length *i*.

Translating means measuring the length of **word**, looking up the Taurahe word in the table and returning a new copy of it obtained with **strdup**. Attempting to translate a word longer than 15 characters will result in the function returning a copy of " $#@\%$ " which is Taurahe for "*whatever, man*".

### **Testing your solution**

Add your tests for this function to *tests.c*. You will notice that this function has an array dedicated to only evaluating it. You will be graded on the quality and justification of the tests, but also on the extensibility and design of your testing code.

## **Task#2 – Implementing and testing taurahize\_phrase**

Now that we know how to "Taurahize" one word at a time, let's translate entire phrases! Here is the prototype of this new function;

char\* taurahize\_phrase( const char \* const phrase);

### **Implementing your solution**

This new function will start by measuring the length of the string to translate and allocate dynamically a string of same length. The address of this "translation buffer" will be stored in a **translation** pointer and will be initialized to have a '\0' as first character. It will be used to build, step by step, the translation of the whole string that was given to us.

We will then use **strdup** to make a duplicate of the string to translate. This "working copy" will be passed to the **strtok** function in order to extract all its words one by one. We will assume that only the space character ' ' is used as a delimiter between words.

Each word will then be passed to **taurahize\_word** so that we obtain a new string representing its translation. Each of these will be appended, using **strcat**, to our **translation**. Keep at least a space between each word in **translation**. However, it's fine if we have just a single space between translated words even if the original string had multiple spaces between words. We don't guarantee that we keep the spacing as it originally was during our translation process since it doesn't alter the "meaning" of the translation.

Now, make sure you return the address of your translation **translation** and de-allocate any memory you don't need. This includes the words returned by **strtok**. However, you need to really understand how **strtok** works so that you are able to de-allocate these properly. Do not de-allocate the string you plan on returning!

### **Testing your solution**

Add some tests to your *tests.c* file to also validate this function.